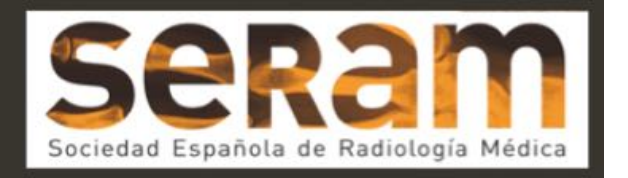

# Neuroendoscopia virtual en el sistema ventricular y cisternas subaracnoideas

Tipo: Presentación Electrónica Educativa

Autores: Miguel Gonzalo Dominguez, Maria Cristina Hernández Rodriguez, Juan Antonio Juanes Méndez, Margarita Rodriguez Velasco, Laila Santirso Abuelbar, Juan Chaviano Grajera

## Objetivos Docentes

Los diferentes procesos de tratamiento de imagen se están convirtiendo en una necesidad creciente dentro del mundo del diagnóstico por imagen. El avance en técnicas de tratamiento quirúrgico y de procedimientos mínimamente invasivos, plantea a la radiología cuestiones que necesitan respuestas diferentes a las que la imagen radiológica tradicional puede contestar.

Acompañando al avance y evolución de los procesos terapéuticos se produce también un desarrollo en el método de diagnóstico; Surgen imágenes de alta resolución, equipos cada vez más evolucionados y se desarrollan estaciones de trabajo cada vez más versátiles. Esto condiciona el trabajo del radiólogo, que debe evolucionar en su metodología de trabajo y familiarizarse con sistemas de edición y de tratamiento de la imagen a fin de aportar soluciones a problemas concretos.

 Existen otros procedimientos de endoscopia virtual ya implantados en numerosos campos de la medicina, como la colonoscopia virtual, la broncoscopía virtual y la valoración endoscópica vascular. Nosotros planteamos una técnica de endoscopia virtual cerebral para el estudio de los espacios subaracnoideo y del sistema ventricular a partir de técnicas básicas y secuencias de uso habitual.

### Revisión del tema

#### Introducción:

La principal utilidad de la técnicas de reconstrucción de volúmenes y de navegación endoscópica se fundamenta en la planificación de procedimientos terapéuticos mínimamente invasivos. Dichos procedimientos se caracterizan por reducir la morbilidad del paciente y por reducir el tiempo de recuperación. Sin embargo no están exentos de riesgos, ya que las complicaciones que pueden surgir pueden ser más difíciles de controlar. Es por ellos que requieren de una importante planificación. Las técnicas de ventriculoscopia virtual y endoscopia virtual de los espacios subaracnoideos van encaminadas a conseguir una representación similar a la de la neuroendoscopia óptica, optimizando en ese aspecto las posibilidades de la imagen radiológica tradicional.

#### Adquisición y edición de imagen

En nuestro trabajo hemos trabajado con imágenes de resonancia magnética de 32 pacientes. Para la obtención de imágenes tridimensionales a través de las cuales podemos navegar. Utilizamos secuencias de voxel isométrico de alta resolución, basándonos en secuencias del tipo Stady State, que en nuestro equipo (General Electrics) se denominan FIESTA 3D.

Estas secuencias presentan un alto efecto mielográfico y representan al líquido cefalorraquídeo hiperintenso, lo que nos es especialmente útil para poder trabajar con las aplicaciones de endoscopia virtual vascular, orientadas en principio a la navegación por el interior de vasos arteriales. A partir de las imágenes FIESTA aplicamos técnicas de reconstrucción de Volume Rendering y posteriormente utilizamos protocolos de navegación generando un volumen interactivo y virtual. A partir de dichos resultados, únicamente necesitaremos ajustar el aspecto de las paredes ventriculares mediante el uso de las herramientas de edición 3D.

#### Resultados

La técnica de neuronavegación endoscopia resulta similar a la aplicable en otras localizaciones, pudiéndose controlar el ángulo de visión y la perspectiva, la dirección de avance y pudiendo trazar rutas de navegación predeterminadas.

Evaluamos la topografía de la luz ventricular en cada unos de los ventrículos encefálicos y en los trayectos de los pares craneales de las cisternas basales.

#### Ventrículos laterales:

Identificamos la morfología y aspecto de los plexos coroideos (Fig. 1), la impronta del cuerpo calloso y de los tálamos que condicionan la superficie inferomedial y posterior de los ventrículos (Fig.2), la dilatación que conforma los atrios, donde se encuentran los glomus coroideos (Fig. 3) y la impronta en las astas occipitales de las fibras posteriores de las radiaciones del cuerpo calloso que corforman el tapetum, además de la impronta del fórceps posterior y del calcar avis, condicionada por el volumen de la sustancia gris que se encuentra en la cisura clacarina.

#### Agujeros de Monro

Conforman la frontera entre los ventrículos laterales y el tercer ventrículo, permitiendo la comunicación de los plexos coroideos correspondientes a estos dos espacios (Fig. 4).

#### Tercer ventrículo

Es la cavidad ventricular más anfractuosa. Consideramos que la navegación endoscópica permite la mejor valoración de las improntas que se porducen en las paredes de este ventrículo (Fig. 5 y 6). En la pared anterior la lámina terminal con la huella producida por la comisura anterior y el quiama óptico, en la pared inferior el receso infundibular, en la porción intermedia los cuerpos de los tálamos unidos por la adhesión intertalámica y en la pared posterior la tela coroidea, el receso pineal y la impronta de la comisura posterior, inmediatamente por encima del origen del acueducto de Silvio.

#### Acueducto de Silvio

Estrecha comunicación entre el tercer y cuarto ventrículo, alargada y sin improntas externar reseñables (Fig. 7).

#### Cuarto ventrículo

La endoscopia virtual combinada con la reconstrucción Volumen Rendering nos permiten comprender la morfología irregular de las paredes de este ventrículo, facilitando la localización de los recesos laterales (Fig. 8 y 9).

#### Cisternas del espacio subaracnoideo

La navegación virtual nos demuestra ser la mejor representación para contextualizar el trayecto de los pares craneales, comprender las cisternas de las base, su volumen y los límites de las mismas (Fig. 10, 11, 12 y 13).

# Imágenes en esta sección:

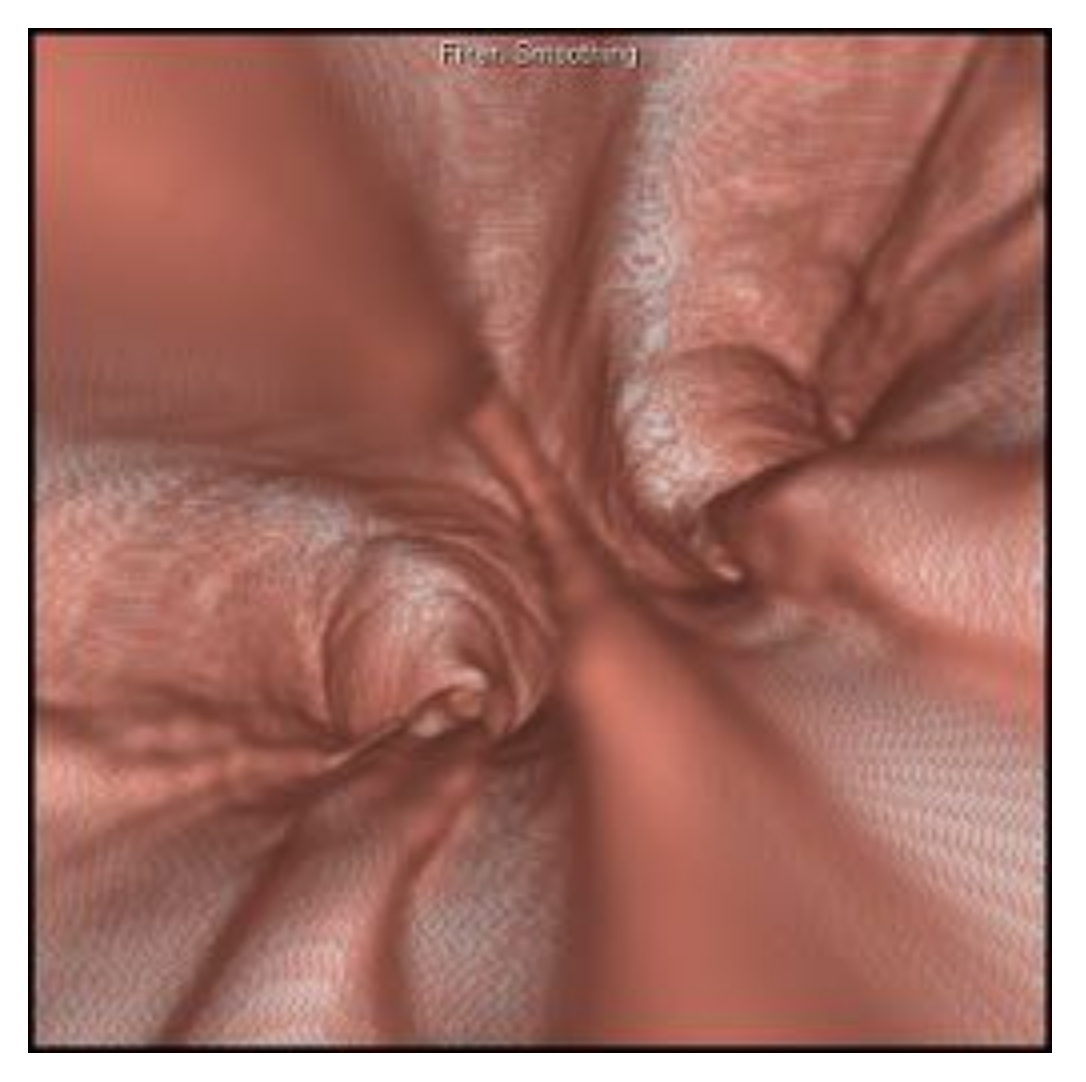

Fig. 1: Visión de los ventrículos laterales desde la perspectiva del septum pelucidum, visualizándose los plexos conoideos en el suelo de los mismos.

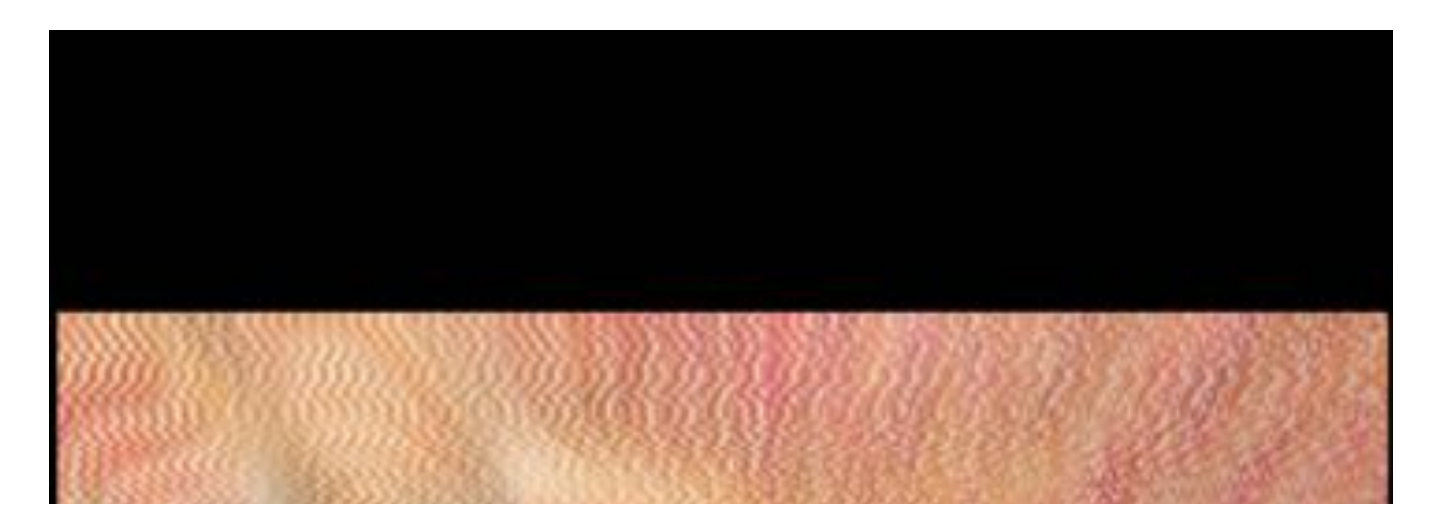

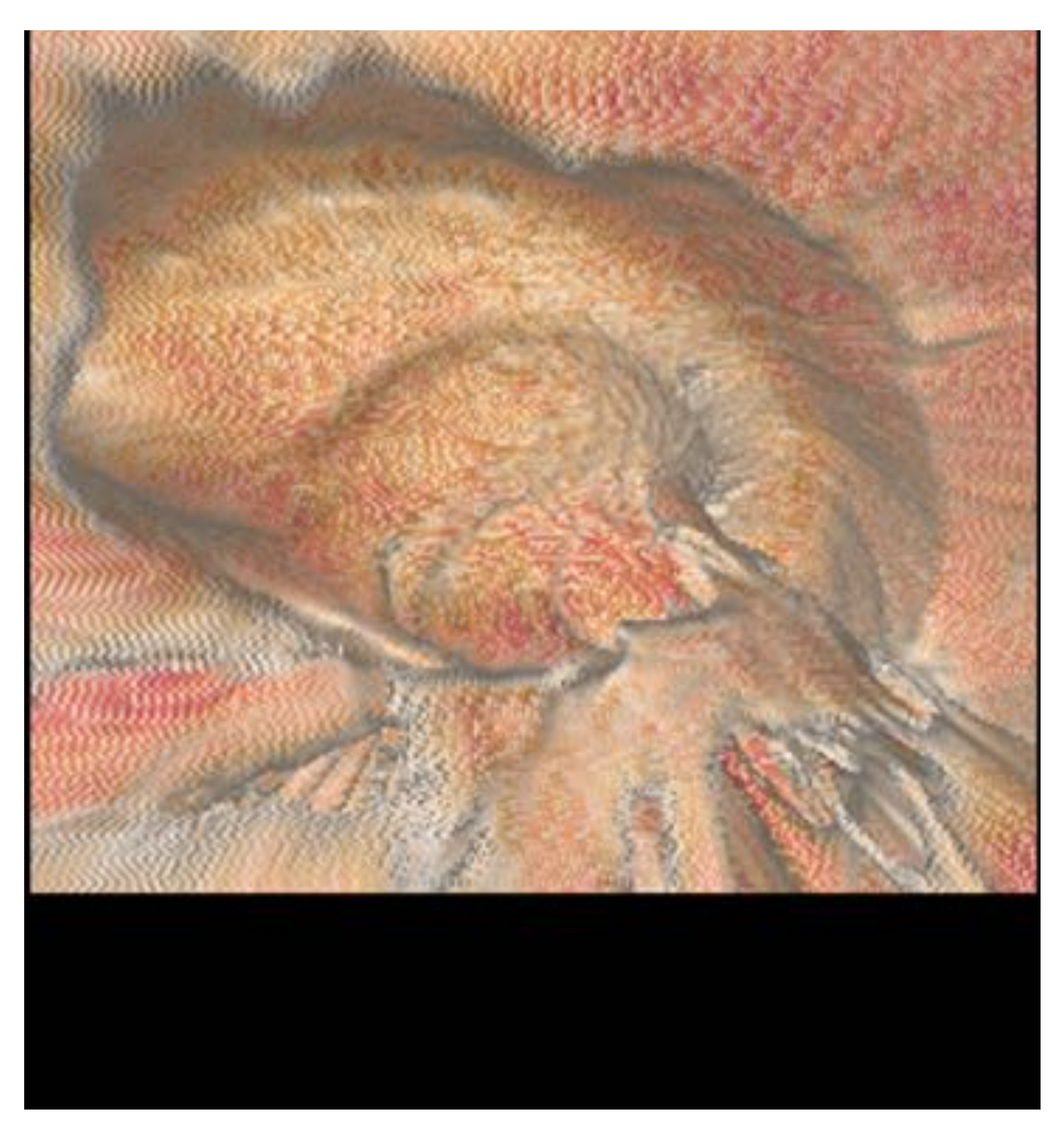

Fig. 2: Visualización del ventrículo lateral atreves del septum pelucidum (que ha sido retirado), apreciándose la impronta longitudinal del caudado y del tálamo por debajo.

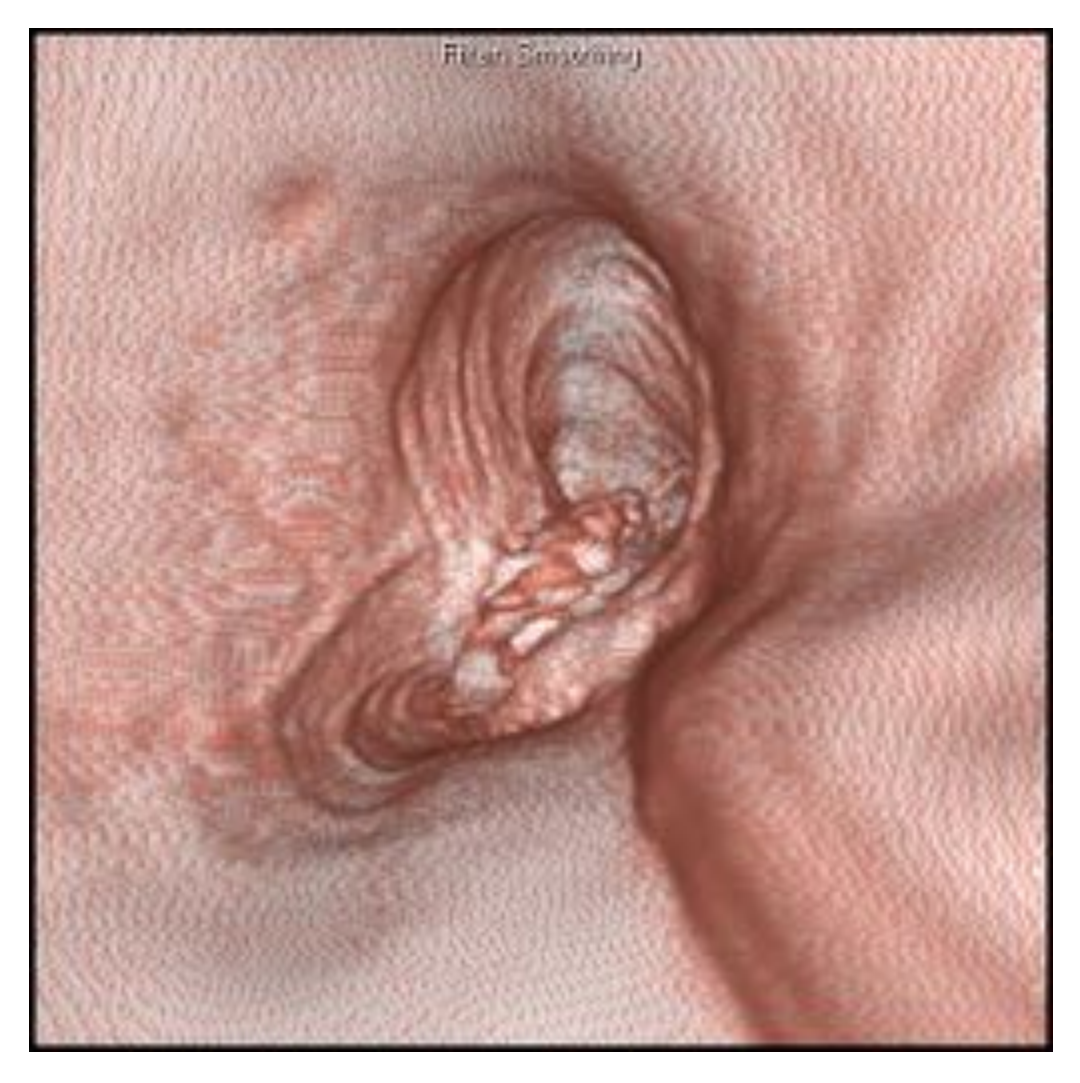

Fig. 3: Atrios ventriculares

![](_page_5_Picture_0.jpeg)

Fig. 4: Visualización de agujero de Monro en la parte anterior de ventrículo lateral, como base del septum pelucidum.

![](_page_6_Picture_0.jpeg)

Fig. 5: Cara anterior del tercer ventrículo. Se identifican en el centro de la imagen los recesos infundibular y supraquiasmático. Por encima la impronta de la comisura anterior, sobre la que parecen apoyarse ambos fórnix y apreciándose también la cara inferior de ambos agujeros de Monro.

![](_page_6_Picture_2.jpeg)

![](_page_7_Picture_0.jpeg)

Fig. 6: Visualización desde la parte anterior hacia la parte posterior del tercer ventrículo. En el centro de la imagen la adhesión intertalámica.

![](_page_7_Picture_2.jpeg)

![](_page_8_Picture_0.jpeg)

Fig. 7: Acueducto de Silvio.

Página 9 de 16

![](_page_9_Picture_0.jpeg)

Fig. 8: Luz del cuarto ventrículo visualizado desde arriba. la cara anterior de mismo se sitúa en la parte

inferior de la imagen, donde improntan los colículos del facial. En la parte superior, la cara posterior ventricular, observándose la salida de los recesos laterales superiores. En el fondo, el aspecto irregular que presentan los plexos coroideos de este ventrículo.

![](_page_10_Picture_1.jpeg)

Fig. 9: Volume Rendering del cuarto ventrículo.

![](_page_11_Picture_0.jpeg)

Fig. 10: Cisterna interpeduncular. Visualización desde la perspectiva anterior. En centro de la imagen se puede observar el trayecto de la arteria basilar y su división para dar lar arterias cerebrales posteriores.

![](_page_11_Picture_2.jpeg)

![](_page_12_Picture_0.jpeg)

Fig. 11: Cisterna quiasmática, con el quiasma óptico en el centro de la imagen.

![](_page_12_Picture_2.jpeg)

![](_page_13_Picture_0.jpeg)

Fig. 12: visualización desde la perspectiva posterior de la cisterna cuadrigeminal.

![](_page_14_Picture_0.jpeg)

Fig. 13: navegación a través de la cisterna pontocerejbelosa. Visión desde la parte superior. Hacia el fondo se puede visualizar el inicio de la médula espinal cervical, atravesando el agujero magno.

## Conclusiones

La neuroendoscopia virtual es una herramienta muy útil en la planificación de procedimientos neuroquirúrgicos mínimamente invasivos y pensamos que tiene un importante potencial para su uso intraprocedimiento.

Además es útil como herramienta docente , ya que mejora de forma sustancial la compresión de la morfología del sistema ventricular.

Para nuestro trabajo no ha requerido de herramientas o software específicos para llevarse a cabo, ni largos procedimientos de segmentación de volúmenes, si no que se puede llevar a cabo en las mayoría de las estaciones de trabajo mediante la selección de un secuencia que permita reconstrucciones tridimensionales de alta calidad.

## Bibliografía / Referencias

- 1. Burtscher, J., Dessl, A., Maurer, H., Seiwald, M., & Felber, S. (1999). Virtual neuroendoscopy, a comparative magnetic resonance and anatomical study. Minimally invasive neurosurgery: MIN, 42(3), 113-117.
- 2. Freudenstein, D., Bartz, D., Skalej, M., & Duffner, F. (2001). New virtual system for planning of neuroendoscopic interventions. Computer aided surgery, 6(2), 77-84.
- 3. Bartz, D., Straβer, W., Gürvit, Ö., Freudenstein, D., & Skalej, M. (2001). Interactive and multi-modal visualization for neuroendoscopic interventions (pp. 157-164). Springer Vienna.
- 4. Auer, L. M., & Auer, D. P. (1998). Virtual endoscopy for planning and simulation of minimally invasive neurosurgery. Neurosurgery, 43(3), 529-537.
- 5. Thron, A. (2002). Virtual endoscopy combined with intraoperative neuronavigation for planning of endoscopic surgery in patients with occlusive hydrocephalus and intracranial cysts. Neuroradiology, 44, 279-285.
- 6. Henn, J. S., Lemole Jr, G. M., Ferreira, M. A., Gonzalez, L. F., Schornak, M., Preul, M. C., & Spetzler, R. F. (2002). Interactive stereoscopic virtual reality: a new tool for neurosurgical education: Technical note. Journal of neurosurgery, 96(1), 144-149.
- 7. Rohde, V., Krombach, G. A., Struffert, T., & Gilsbach, J. M. (2001). Virtual MRI endoscopy: detection of anomalies of the ventricular anatomy and its possible role as a presurgical planning tool for endoscopic third ventriculostomy. Acta neurochirurgica, 143(11), 1085-1091.
- 8. Burtscher, J., Dessl, A., Bale, R., Eisner, W., Auer, A., Twerdy, K., & Felber, S. (2000). Virtual endoscopy for planning endoscopic third ventriculostomy procedures. Pediatric neurosurgery, 32(2), 77-82.
- 9. Nakajima, N., Wada, J., Miki, T., Haraoka, J., & Hata, N. (2007). Surface rendering-based virtual intraventricular endoscopy: Retrospective feasibility study and comparison to volume rendering-based approach. Neuroimage, 37, S89-S99.